# **QGIS Application - Bug report #11217 crash / bad alloc when loading raster with only nodata values**

*2014-09-17 07:00 AM - Vincent Schut*

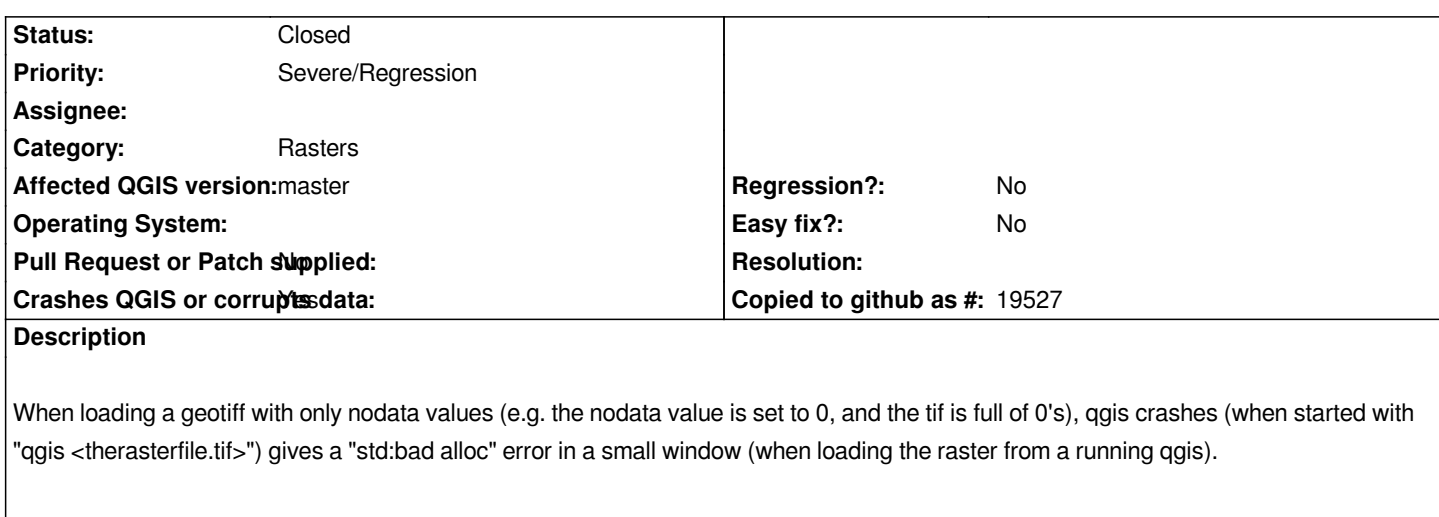

*Attached is a test file (geotiff of 10x10 pixels, all zero's, nodata=0)*

*This is the output when qgis is started in the console with the offending raster as argument ("qgis emtpy\_test\_small.tif"):*

*terminate called after throwing an instance of 'std::bad\_alloc' what(): std::bad\_alloc Aborted (core dumped)*

*Qgis version: updated from git trunk yesterday OS: Arch Linux 64 bit*

### **Associated revisions**

**Revision 086b262e - 2014-10-16 12:41 PM - Jürgen Fischer**

*avoid creating a histogram without range (fixes #11217)*

### **History**

## **#1 - 2014-10-04 03:51 AM - Giovanni Manghi**

*- Affected QGIS version changed from 2.4.0 to master*

*- Priority changed from Normal to Severe/Regression*

*It is a regression as it worked fine until 2.2 included. Master and 2.4 are affected. Tested on Linux and Windows.*

#### **#2 - 2014-10-16 03:41 AM - Jürgen Fischer**

*- Status changed from Open to Closed*

*Fixed in changeset commit:"086b262e41d3969daef149c2ccd2eca2ecd9a4ab".*

*empty\_test\_small.tif 748 Bytes 2014-09-17 Vincent Schut*